# Вычислительная техника и программирование

#### Язык C. Адреса и указатели. Динамическая память

Гирик Алексей Валерьевич

Университет ИТМО 2019

# Материалы курса

- Презентации, материалы к лекциям, литература, задания на лабораторные работы
	- □ shorturl.at/clqG3

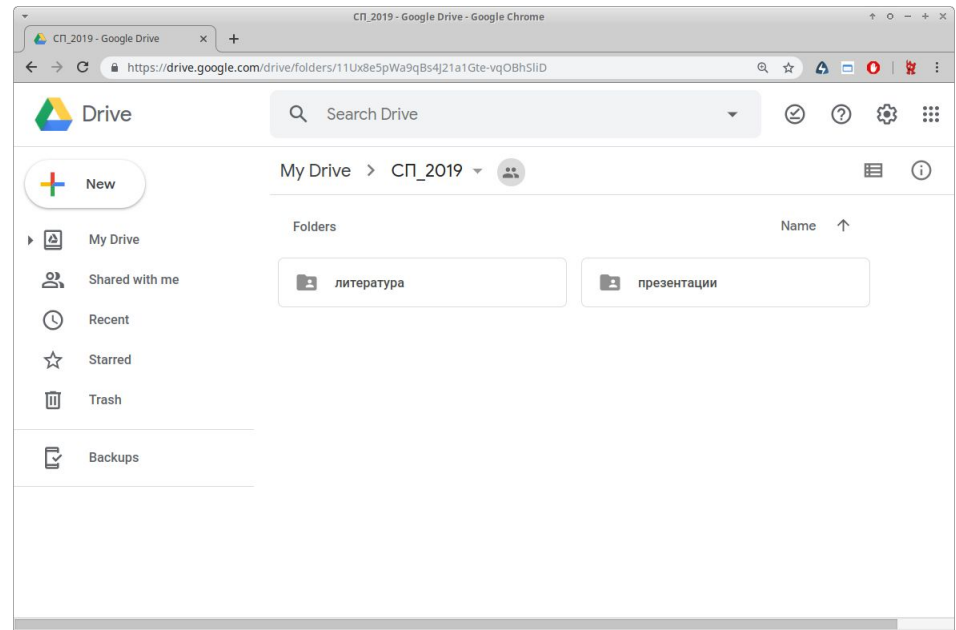

### Программа и процесс

- Программа это
	- ❑ исходный код на языке программирования
	- ❑ исполняемый файл (скомпилированный и слинкованный код)
	- ❑ ... (определений много)
- Процесс загруженная в память программа

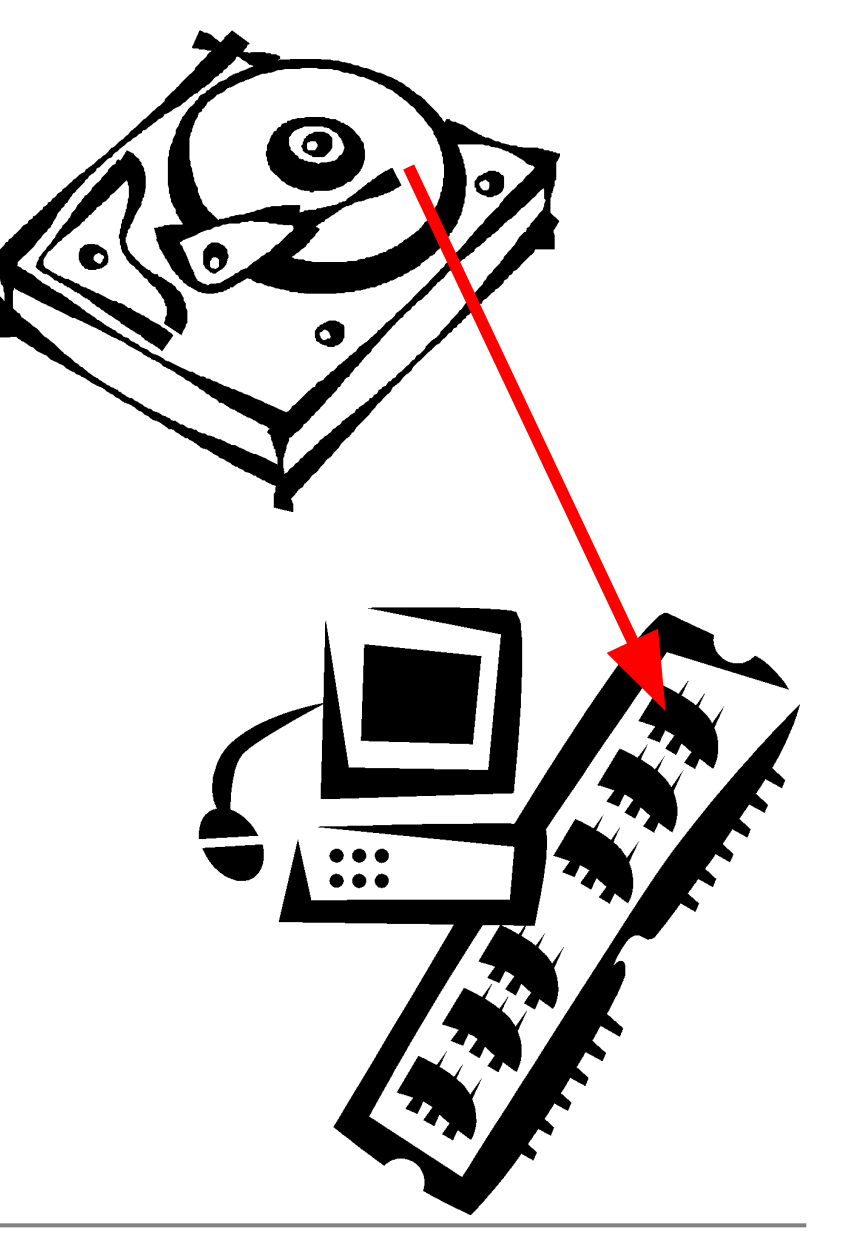

# Адресное пространство процесса

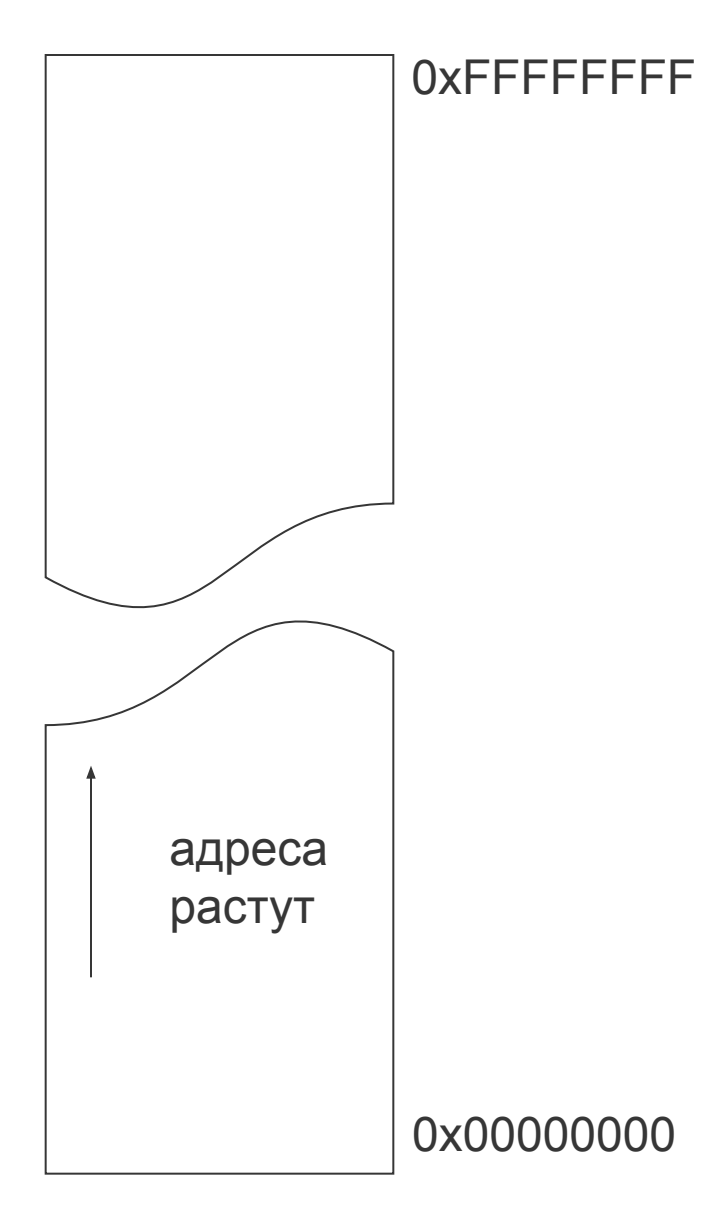

■ АП процесса (программы) – это память, доступная процессу

- ❑ DOS все программы делили ~ 640 Кбайт
- ❑ 32 bit Windows, Linux и т.д. – каждой программе доступно 4 Гбайта
- ❑ 64 bit ОС ?
- АП может делиться на страницы, сегменты и т.д. (зависит от платформы)
	- ❑ ограничение доступа

# Управление памятью в различных ЯВУ

- $C/C++$ , D
- Pascal, Delphi
- Ada
- **Smalltalk**

#### языки, допускающие ручное управление памятью

- Java, C#
- Perl, PHP, Python, Ruby
- LISP, Haskell

языки с автоматическим управлением памятью (сборка мусора, подсчет ссылок и т.д.)

#### Получение адреса переменной

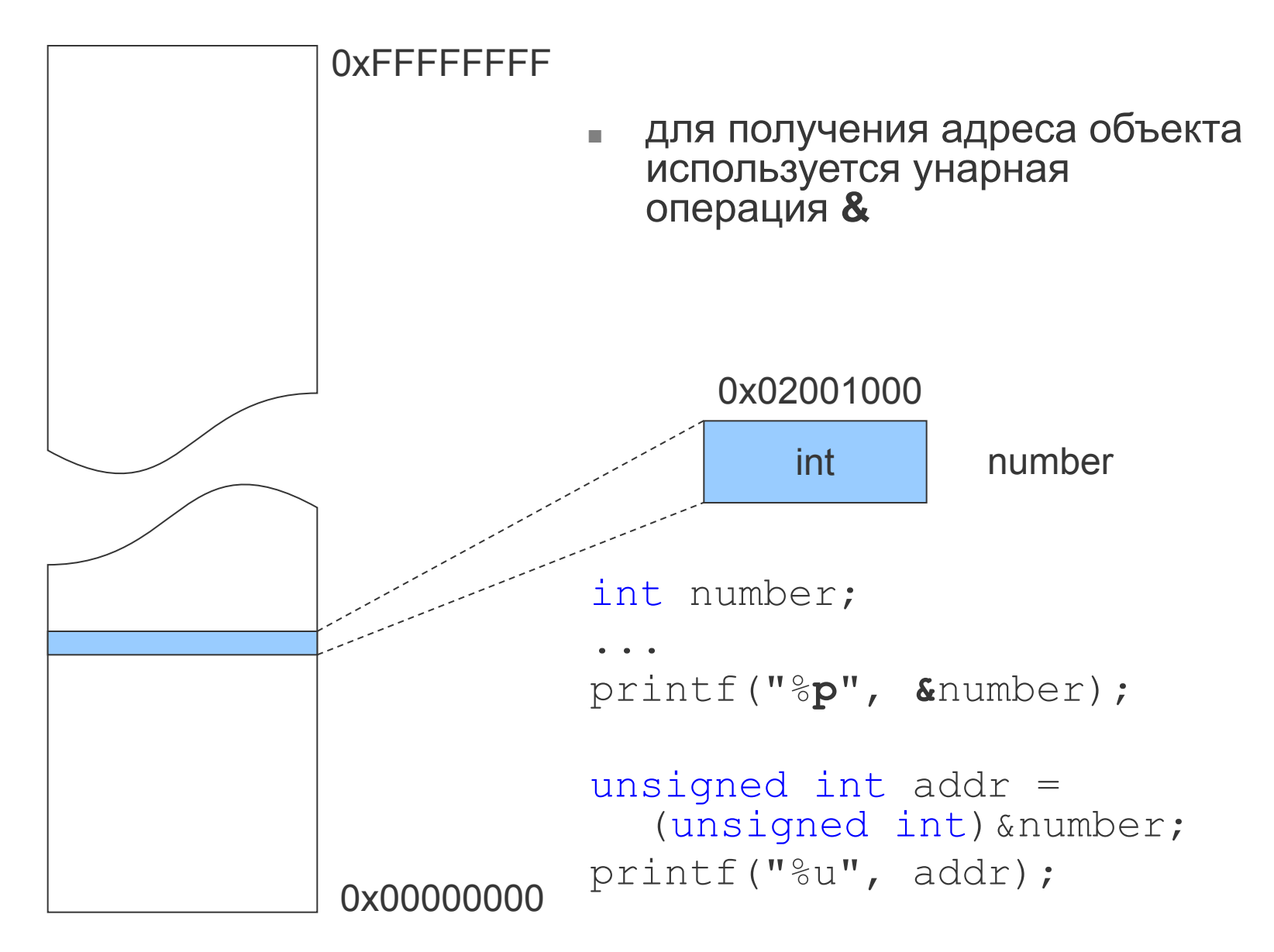

#### Пример использования &

#define MAX ARR SIZE 100

int arr [MAX ARR SIZE];

for  $(int i = 0; i < MAX ARR SIZE; ++i)$ printf("%p\n", &arr[i]);

Доступ к переменной по имени и по адресу

 $long number = 777;$ 

 $long$  addr of number =  $(long)$  & number; // как с помощью addr of number изменить // number ?

#### Определение указателя

тип \*имя переменной = инициализирующее выражение;

Указатель (pointer)- это переменная, которая содержит адрес некоторого другого объекта (переменной, массива  $M$  Т.Д.)

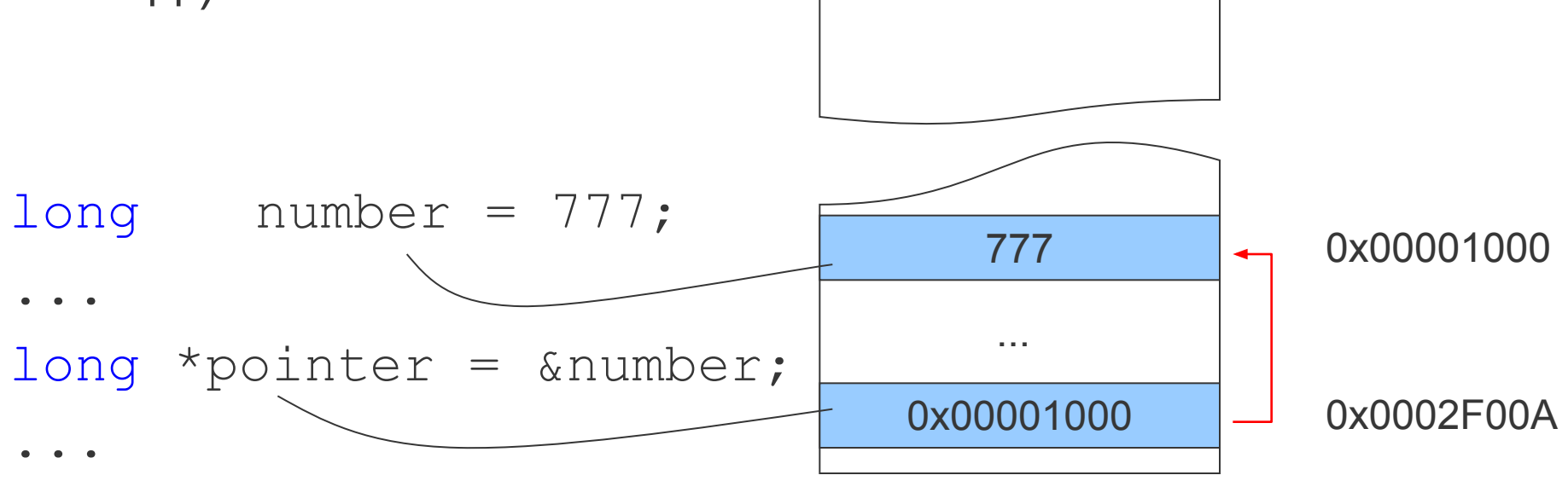

#### Разыменование указателя

■ для получения доступа к переменной через указатель на нее используется унарная операция **\***

```
long number = 777;
long *pointer = \text{\textsterling number};
printf("%ld", number); // выводит 777
printf("%ld", *pointer); // выводит 777
*pointer = 42;printf("%ld", number); // выводит 42
```
# Для чего нужны указатели

- для косвенной адресации данных (чтения и записи по нужному адресу в памяти без использования переменных)
	- п для адресации данных, размещенных в динамической памяти (куче) на этапе выполнения программы
- для создания сложных структур данных, элементы которых содержат ссылки друг на друга (списки, деревья, графы, ...)

#### Указатели и типы

long \*lptr; int \*iptr; SomeType \*st\_ptr; double \*dptr1; ... void \*ptr; void \*another ptr; **типизированные** указатели – связаны с конкретными типами (typed pointers) **нетипизированные** указатели – могут указывать на что угодно (generic pointers)

... void thing that should not be;

# Маленькая тонкость в определении указателей

- double  $d = 3.14$ ;
- double\* dp1, dp2;
- // Вопрос: сколько указателей здесь // определено?

# Размер указателей

■ Что будет выведено на экран?

printf("%lu", sizeof(char\*)); printf("%lu", sizeof(long\*)); printf("%lu", sizeof(double\*)); printf("%lu", sizeof(long double\*));

printf("%lu", sizeof(void\*));

15

- сравнение  $\Box$
- декремент  $\Box$
- **ИНКРЕМЕНТ**  $\Box$
- вычитание  $\Box$
- сложение  $\Box$
- адресная арифметика P.
- инициализация и присваивание  $\mathcal{C}^{\mathcal{A}}$
- получение адреса и разыменование m.

#### Операции с указателями

#### Разыменование указателей

```
double dvar, *dptr;
dvar = 3.14;
dptr = \&dvar;dptr = 2.71; //??*dptr = 2.71;
(*dptr) = 2.71;* (dptr) = 2.71;
printf("%lf %lf", dvar, *dptr);
```
# Нулевой указатель

double dvar, \*dptr;

 $\text{dptr}$  = NULL;

#### Разыменование указателей

```
double dvar = 0, *dptr;*dptr = 3.14; // ??
dptr = NULL;*dptr = 3.14; // ??
dptr = 0;dptr = 0.0; //??
dptr = 1; //??
```
Получение адреса переменных и разыменование указателей

double dvar =  $4.2$ , \*dptr;

 $\text{dptr} = \text{ddvar};$ 

printf("%lf", \*dptr);

printf ("%lu", \*&\*dptr);

# Разыменование указателей на void

разыменование указателей типа void синтаксическая ошибка

double dvar =  $4.2$ , \*dptr;  $dptr = \&dvar$ 

void \*vptr;  $vptr = \&dvar$ 

printf ("%p", vptr); printf ("%lf", \*vptr); //??

# Инициализация и присваивание указателей

```
double dvar, *dptr = &dvar;
int ivar, *iptr = &ivar;
void *vptr;
...
dptr = 0;dptr = NULL;...
vptr = dptr;vptr = 0x00002FFF; //??
vptr = (void*)0x00002FFF;iptr = vptr; //??
```
# Присваивание указателей

- float fvar =  $3.14f$ , \*fptr = &fvar; int \*iptr;
- printf("%f", fvar);
- $1/2$  $iptr = fptr;$  $iptr = (int*) fptr;$ \*iptr =  $777;$
- printf ("%lu", fvar);

# Сравнение указателей

unsigned long  $ul = 0x12345678;$ 

char  $*$ cptr = (char\*) &ul;

short  $*$ sptr = (short\*) &ul;

 $long$  \*lptr =  $(long*)$  &ul;

if(cptr == sptr) printf("Equals!"); if(lptr != NULL) printf("Not null!");

printf("%d %d %ld", \*cptr, \*sptr, \*lptr);

### Сравнение указателей

#### int arr[100];

...

int  $*ptr1 = sarr[1]$ , \*ptr2 =  $&array[10]$ ;

 $if(ptr1 > ptr2) { ... }$ 

 $if('ptr1 > *ptr2) { ... }$ 

 $if('ptr1 > ptr2) { ... }$ 

#### Сложение и вычитание указателей

```
int arr[10], diff = 0;
...
int *ptr1 = 6arr[0],*ptr2 = \text{sarr}[2],
  *ptr3 = &array[9];
ptr2 = ptr1 + ptr2; //??
ptr2 = ptr3 - ptr1; //??
diff = ptr3 - ptr1; // diff == ?
```
diff =  $(int)$  ptr3 -  $(int)$  ptr1; // diff == ?

# Инкремент и декремент указателей

unsigned long ul[] = { 0x12345678, 0x9ABCDEF0, 0x0 };

```
unsigned char *cptr =
  (unsigned char*)&ul[0];
```

```
while(*cptr != 0)
 printf("%d ", *cptr++);
```
# Инкремент и декремент указателей

unsigned long  $ul = 0x12345678;$ 

```
char *cptr = (char*) &ul;
short *sptr = (short*) &ul;
```

```
cptr++; cptr++;
sptr++;
```
 $if(cptr == sptr) { ... }$  $if('[|') = 'sptr)$  { ... }

// Всегда ли из равенства указателей следует // равенство значений ? Верно ли обратное?

#### Увеличение и уменьшение указателей

unsigned long  $ul = 0x12345678;$ 

char  $*$ cptr = (char $*$ ) &ul;

cptr  $+= 3;$ 

printf("%d", \*cptr);

# Арифметические операции с указателями на void

■ в С разрешены, в С++ запрещены

```
void *vptr = (void*)0x00002FFF;
```

```
vptr++;
```

```
printf("%p\n", vptr);// 0x00003000
```
vptr  $-$  1;

printf("%p\n", vptr);// 0x00002FFFF

### Доступ к невыровненным данным

 $long 1 = 0x12345678$ , \*lp =  $x1$ ;

- char  $*cp = 8l;$
- $cp += 3;$
- $lp = (long*)cp;$

 $*1p = 0;$  // На некоторых процессорах // приведет к исключению

#### Указатели на указатели

int  $n = 10$ ;

int  $*_{p} = \alpha n;$ 

int  $*$  $*$ pp =  $\&p$ 

int  $***$ ppp =  $&$ pp;

int  $****$ pppp =  $\&$ ppp;

printf("%d ", \*\*\*\*pppp); // выводится 10

#### Страшная правда о массивах

int arr[10];

```
printf("%p", arr);
printf("%p", &arr);
printf("%p", &arr[0]);
```
Имя массива – это неизменяемый (константный) указатель на первый элемент массива!

 $arr++$ ; // запрещено

# Страшная правда об операции []

Операция индексации – это сложение указателя со смещением (индексом) и последующее разыменование!

```
int arr[10] = \{0\};
```
 $arr[5] = 42;$ 

\*  $(\text{arr} + 5) = 42;$ 

 $5[arr] = 42$ ;

# Страшная правда об операции [ ]

int \*ptr =  $&5[arr]$ ;

ptr[1] =  $2[ptr]$  = \*(ptr + 3) = 42;

ptr++;

ptr $[-1]$  =  $-2[ptr]$  = \*(ptr - 3) = 42; // ??

# Just for fun

int m[] = { 10, 20, 30, 40 },  $\dot{\eta} = 1$ ;

```
printf("%d ", m[j]); 
print(f("%d", * (m + j++));print(f("%d", * (++) + m));printf("%d ", j[m]); 
print(f("%d", *(j-- + m));printf("%d ", \dot{\eta}--[m]);
print(f("%d", *(--j + m));printf("%d ", --j[m]);
```
# Страшная правда об операции [] и многомерные массивы

int  $m[3][3] = \{0\}$ ;

 $m[1][2] = 11;$  $(m[1])[2] = 11;$  $(* (m+1))$ [2] = 11; \*( \*(m+1) + 2) = 11;

printf("%d ", m[1][2]);
#### Указатели на массивы

```
int a[4] = \{0, 1, 2, 3\};int *_{p} = a;
printf("%d %d", a[1], p[1]);
int m[3][3] = \{\{\},\ \{0,\ 11,\ 22\},\ \{\}\};int *p = m; \frac{1}{2} // HE компилирутеся
int *\bar{p} = (\text{int}**m; // компилируется, но
            // НЕ работает
int *p[3] = m; // HE KOMIMJUYCTCAint (*p) [3] = m; // HE компилируется
int (*p) [3] = (int (*) [3]) m; // работает!
printf("%d %d", m[1][2], p[1][2]);
```
#### Указатели на массивы

int \*p[4]; // массив из четырех // указателей на int

int  $(*p)$ [4]; // указатель на массив // из четырех int

■ Что будет выведено на экран?

```
#include <stdio.h>
```

```
int main() {
   int x[5];
```

```
printf("%p\n", x);
printf("%p\n", x + 1);
printf("%p\n", &x);
printf("%p\n", &x + 1);
```

```
return 0;
```
}

#### Приоритеты унарных операций

int i[] =  $\{0, 10, 20, 30\}$ , \*p =  $\delta$ i[2];

```
printf("%d ", *&i[2]);
printf("%d ", ++*&i[2]);
printf("%d ", *p++);
printf("%d ", *p);
printf("%d ", ++*p);
printf("%d ", *--p);
printf("%d ", ++*--p);
```
#### Приоритеты унарных операций

int i[] =  $\{0, 10, 20, 30\}$ , \*p =  $\delta$ i[2];

printf ("%d %d %d %d %d %d",  $*$  & i [2],  $++*$  & i [2],  $*p++$  $*_{\mathcal{P}_{\mathcal{L}}}$  $++\star p$ ,  $*--p,$  $++*--p)$ ;

■ Ввести с клавиатуры элементы массива, выполнить сортировку и вывести отсортированный массив на экран

# Ограничения стандартных (встроенных)

#### массивов

размер задается на этапе компиляции и не может изменяться в ходе выполнения программы (кроме С99 и С++ extentions)

int arr[100];

размер встроенного массива не может быть больше ограничения, накладываемого компилятором

int arr[1000000000]; // possible compiler error

error C2148: total size of array must not exceed 0x7fffffff bytes

размер встроенного массива не может быть больше размера стека, если размещается в стеке

int  $arr[1000000]$ ; // runtime error

# Куча

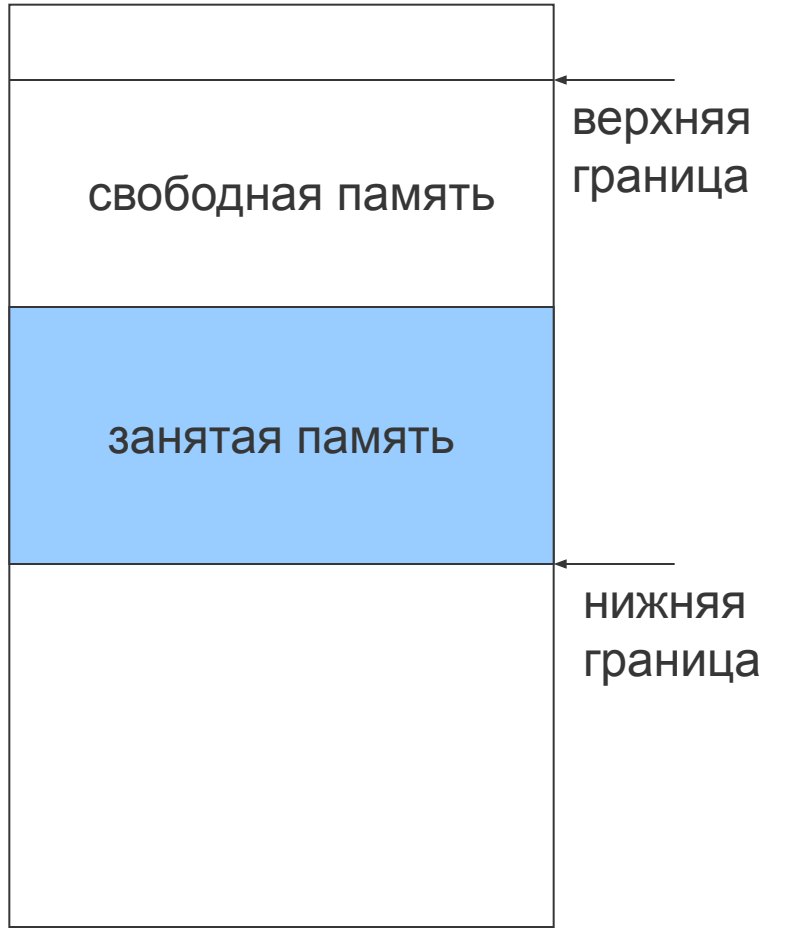

адресное пространство процесса

- Куча (heap) область в  $\mathbb{R}^2$ адресном пространстве процесса, память из которой программа может получать на этапе выполнения
- Пользоваться кучей имеет  $\mathbf{r}$ смысл, если:
	- на этапе компиляции  $\Box$ Неизвестно, сколько памяти нужно зарезервировать
	- память нужна только в  $\Box$ определенные моменты выполнения программы

#### Как получить память из кучи?

#include <stdlib.h>

void\* **malloc**(size\_t bytesTotal); void\* **calloc**(size\_t numOfElements, size t sizeOfElem);

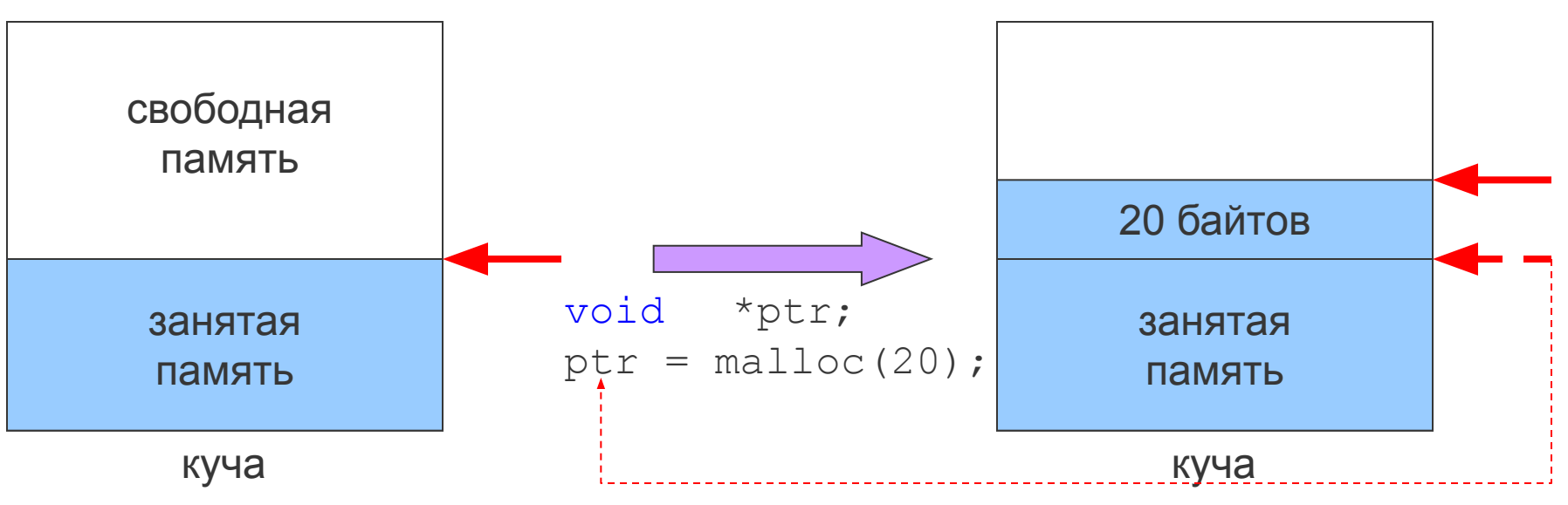

#### Как освободить память?

```
#include <stdlib.h>
```

```
void free(void* ptrToMemory);
```

```
void *ptr;
ptr = malloc(20);// делаем что-то полезное с ptr
free(ptr);
```

```
Правильный способ выделения и
        освобождения памяти из кучи
#include <stdlib.h>
int*ptr = (int*) malloc(20*sizeof(int));if (ptr != NULL) { }// делаем что-то полезное с памятью
  free (\text{ptr});
\}else {
  // сообщаем об ошибке
  print(f("Error: Could not allocate memory\next(-1);
```
#### sizeof() и динамическая память

int arr[20];

printf("%d", sizeof(arr)); // 80

int  $*ptr = (int*)$  malloc(20\*sizeof(int));

```
if(pt: != NULL) {
   printf("%d", sizeof(ptr)); // 4, не 80
}
```
#### Как на самом деле работает куча

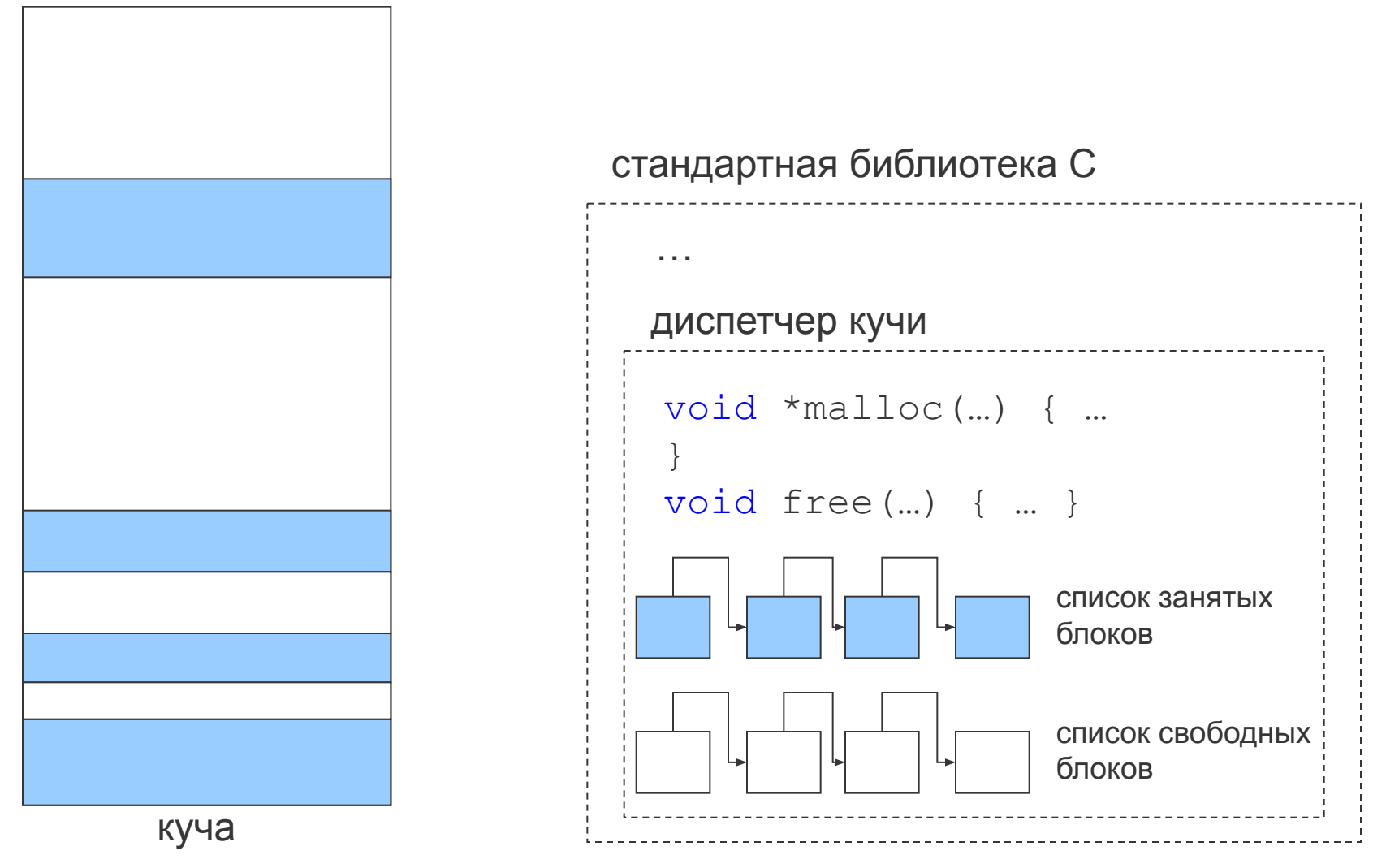

49

#### Динамические массивы

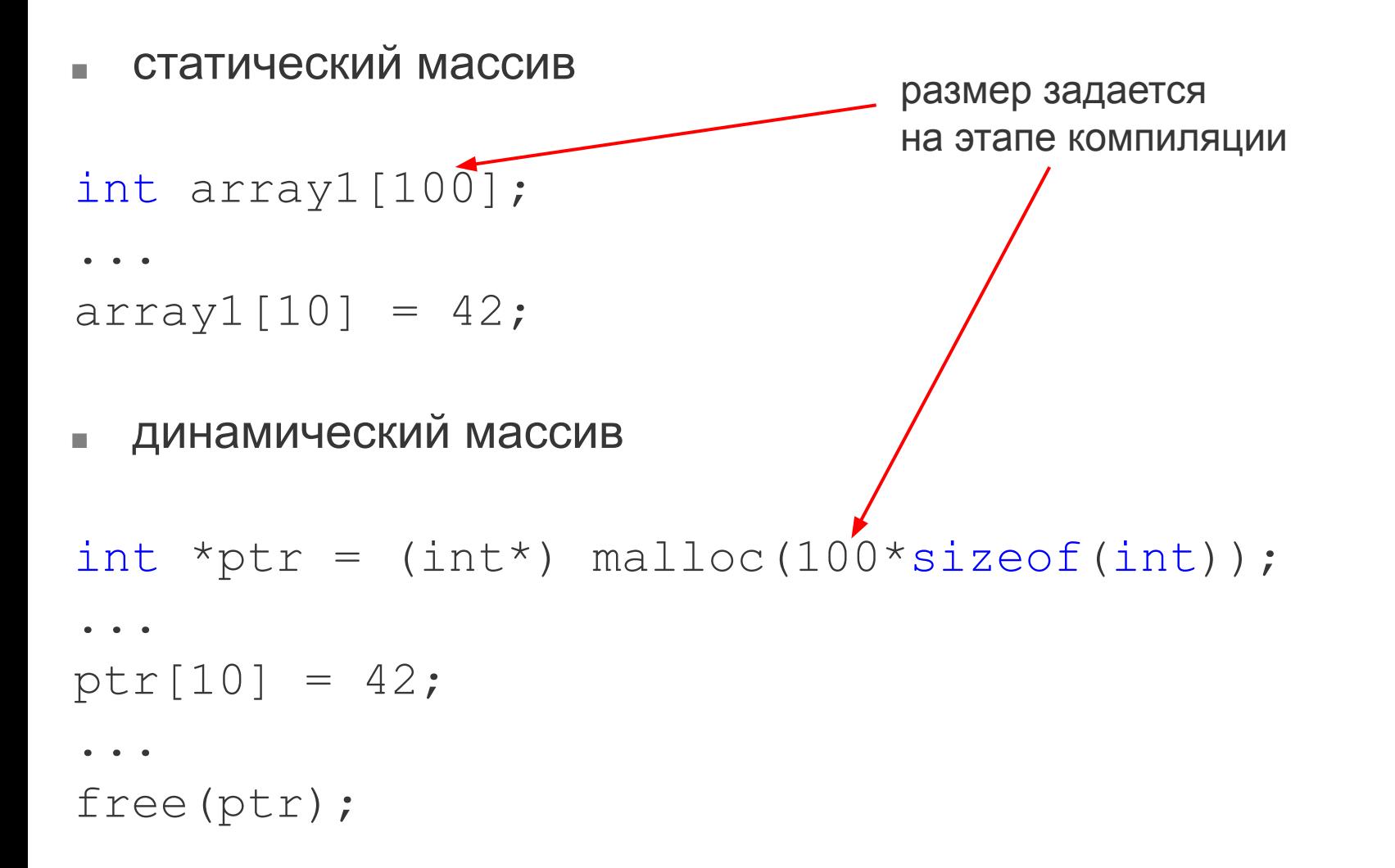

#### Динамические массивы

■ VLA массив

```
int num;
scanf("%d", &num):
int array1[num];
...
array1[10] = 42;динамический массив
int num;
scanf("%d", &num);
int *ptr = (int*) malloc(num*sizeof(int));
...
ptr[10] = 42;...
free(ptr);
                                      размер задается
                                       на этапе выполнения
```
### Как перераспределить память?

#include <stdlib.h>

#### void\* realloc(void \*ptrToMemory, size t newSize);

#### Как перераспределить память?

```
int n;
scanf("%d", &n);
double *p =(double*)malloc(n*sizeof(double));
...
scanf("%d", &n);
p = (double<sup>*</sup>) realloc(p, n*sizeof(double));
...
```
# Наиболее частые ошибки при работе с динамической памятью

- утечки памяти (memory leaks)
- отсутствие проверки успешного выделения памяти, и, как следствие, использование неинициализированных указателей (wild pointers)
- повторное освобождение памяти
- использование участка памяти после того, как он был освобожден (dangling pointers)

#### Полезные функции для работы с памятью

#include <string.h>

void\* **memset**(void \*dest, int c, size\_t count);

void\* **memcpy**(void \*dest, const void \*src, size\_t count);

void\* **memmove**(void \*dest, const void \*src, size\_t count);

int**memcmp**(const void \*buf1, const void \*buf1, size\_t count);

void\* **memchr**(const void \*buf1, int c, size\_t count);

### Функция memset()

```
void* memset(void *dest, int c, size_t count);
int arr[100];
...
memset(arr, 'a', 100); //??
memset(arr, 'a', 100 * sizeof(int));
int *arr = (int*) malloc(100 * sizeof(int));memset(arr, 0, 100 * sizeof(int));
memset(arr, 0xAA5500, 100 * sizeof(int));
...
free(arr);
```
### Функция тетсру()

void\* memcpy (void \*dest, const void \*src, size t count);

int  $arr1[10]$ ,  $arr2[10]$ ;

for (int i = 0; i < 10; ++i)  $arr1[i] = rand()$ ;

memcpy(arr2, arr1,  $10 * sizeof(int));$ 

вставить 0 в середину массива ×.

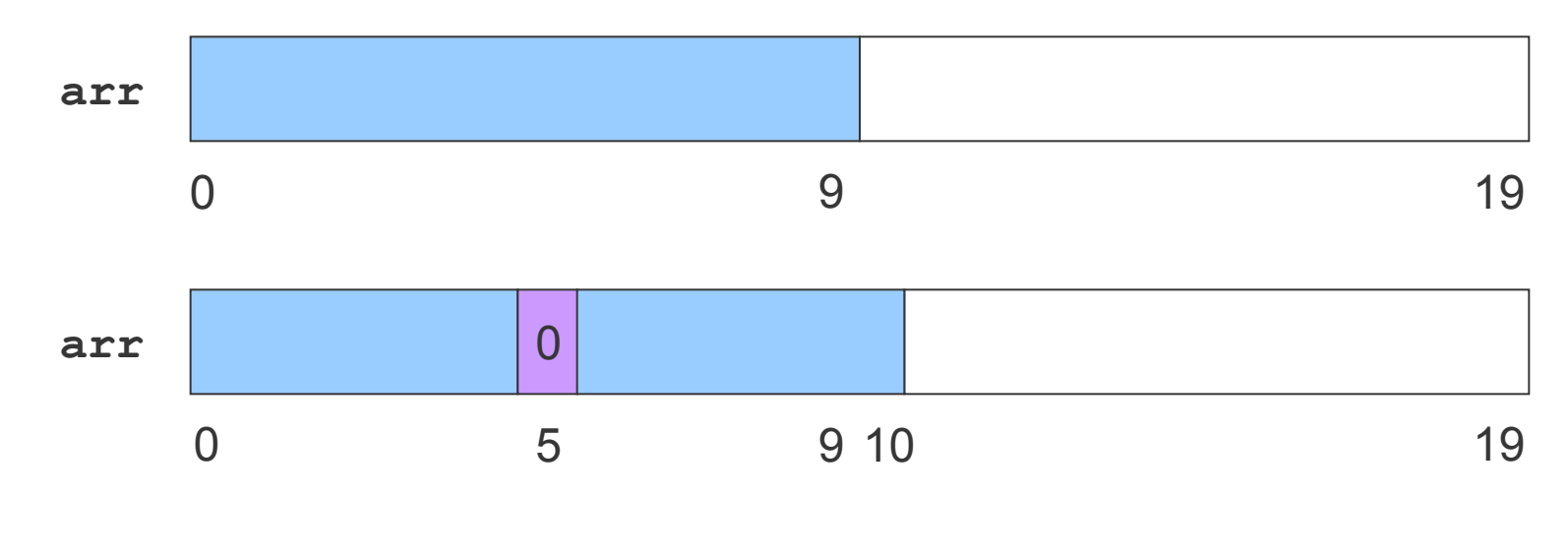

int arr[20];  $//$   $MTM$ int \*arr =  $(int*)$  malloc(20 \* sizeof(int));

■ Вставить ноль в середину массива

int \*arr =  $(int*)$  malloc(20 \* sizeof(int));

```
for (int i = 0; i < 10; ++i)
 arr1[i] = rand();
```

```
for (int i = 10; i > 5; -1)
 arr[i] = arr[i-1];
```
 $arr[5] = 0;$ 

■ Вставить ноль в середину массива

```
int *arr = (int*) malloc(20 * size of (int));
```

```
for (int i = 0; i < 10; ++i)
  arr1[i] = rand();
```

```
memcpy (arr + 6, arr + 5, 5 * sizeof(int)); //!!
```
 $arr[5] = 0;$ 

### **Функция memmove()**

void\* memmove(void \*dest, const void \*src, size t count);

```
int *arr = (int*) malloc(20 * size of (int));
```

```
for (int i = 0; i < 10; ++i)
  arr1[i] = rand();
```

```
memmove (arr + 6, arr + 5, 5 * size of (int)); //OK
```
 $arr[5] = 0;$ 

### Функция memcmp()

int **memcmp** (const void \*buf1, const void \*buf2, size t count);

#### Возвращаемое значение

- $> 0$ , если buf1  $>$  buf2
- $= 0$ , если buf1 = buf2
- $<$  0, если buf1  $<$  buf2

```
interval[] = \{10, 20, 30\},arr2[] = \{10, 20, 31\},arr3[] = {0, 10, 21, 30};
```

```
printf("%d ", memcmp(arr1, arr2, 3 * sizeof(int)));
printf("%d ", memcmp(arr1, arr2, 2 * sizeof(int)));
printf("%d", memcmp(arr1, arr3 + 1, 2 * sizeof(int)));
```
### Функция memcmp()

#### int  $\text{arr1}[ ] = \{255, 0, 0 \}$ ,  $arr2$ [] = {256, 0, 0};

printf("%d ", memcmp(arr1, arr2, 3 \* sizeof(int)));

### Функция memchr()

void\* **memchr**(const void \*buf1, int c, size\_t count);

#### char letters[] = {'a', 'b', 'c', 'd'};

char  $*$ p = (char $*$ ) memchr(letters, 'c', 4);

printf("%sound", p == NULL ? "Not f" : "F");

# Как динамически создать двумерный массив?

- даны
	- количество строк N и столбцов М матрицы
	- **ТИП ЭЛЕМЕНТОВ**
- требуется
	- динамически выделить память для матрицы
	- разработать схему обращения к элементам  $\Box$ матрицы

#### Двумерные массивы

#define N 3 #define M 3

 $int$   $mtx[N][M];$ 

 $mtx[2][1] = 42; //$  третья строка, // второй столбец

### Представление двумерного массива одномерным

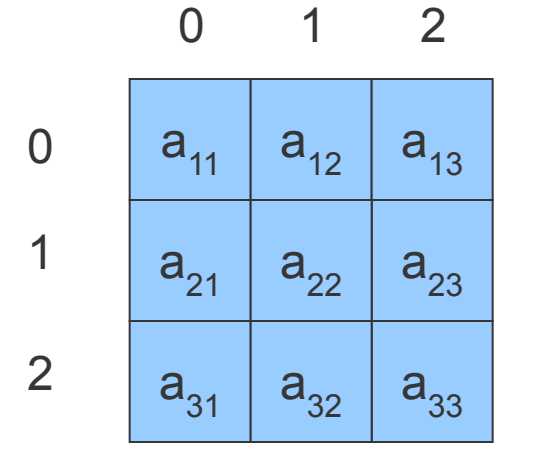

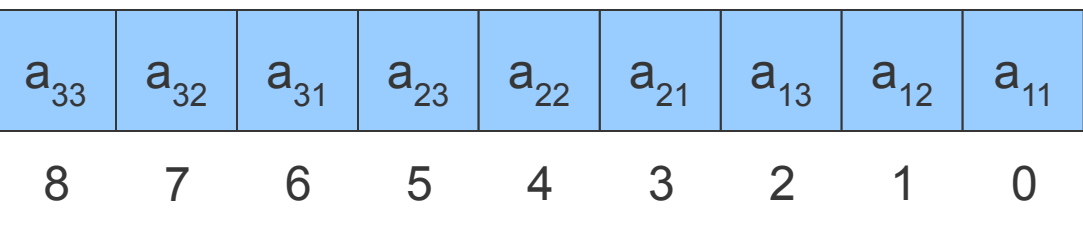

int  $\star$ mtx = (int\*)malloc(M  $\star$  N  $\star$  sizeof(int));  $mtx[2][1] = 42;$  // He paбoraer!  $mtx [2*M + 1] = 42;$ \*  $(mtx + 2*M + 1) = 42;$ free  $(mtx)$ ;

### Представление двумерного массива массивом указателей

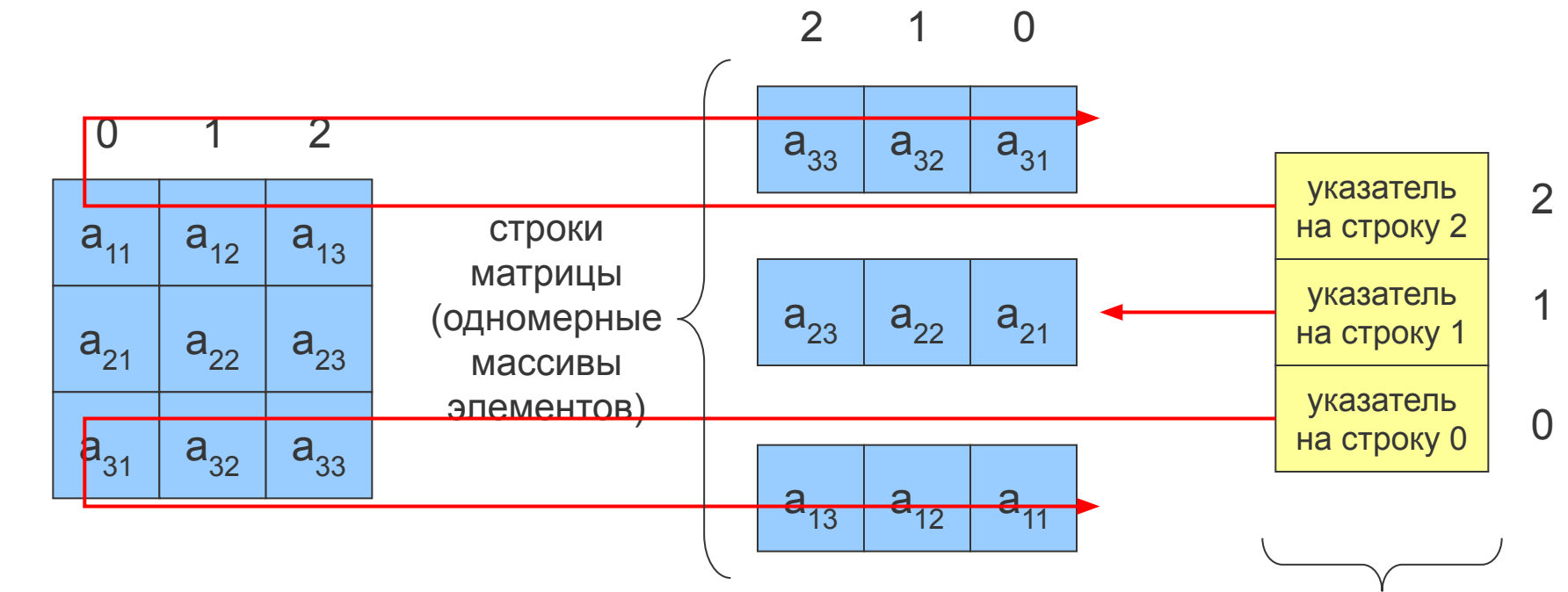

массив указателей на строки матрицы

0

68

### Представление двумерного массива массивом указателей

```
#define N 3
#define M 3
```

```
int^* mtx[N] = {0};
```

```
for (int i = 0; i < N; ++i)
  mtx[i] = (int*) malloc(M * size of (int));
```
 $mtx[2][1] = 42;$  // Paбoraer!

```
* (* (mtx + 2) + 1) = 42;
for (int i = 0; i < N; ++i)
  free(mtx[i]);
```
### Представление двумерного массива массивом указателей

```
int N, M;
scanf("%d %d", &N, &M);
int **mtx;
mtx = (int**) \text{ malloc}(N * sizeof(int*));for(int i = 0; i < N; ++i)
  mtx[i] = (int*) malloc(M * sizeof(int));
...
mtx[2][1] = 42; // Работает!
*(*(mtx + 2) + 1) = 42;
...
for(int i = 0; i < N; ++i)
  free(mtx[i]);
free(mtx);
```
#### Разреженные массивы

Массивы, в которых большинство элементов не инициализированы  $\mathbf{r}$ или имеют значение по умолчанию и не используются

$$
\begin{bmatrix} 1 & 0 & 0 & 0 \\ 0 & 1 & 0 & 0 \\ 0 & 0 & 1 & 0 \\ 0 & 0 & 0 & 1 \end{bmatrix}
$$

- Примеры
	- листы в Excel  $\Box$
	- монохромные изображения  $\Box$

 $\Box$ . . .

### Сравнение подходов представления двумерных массивов

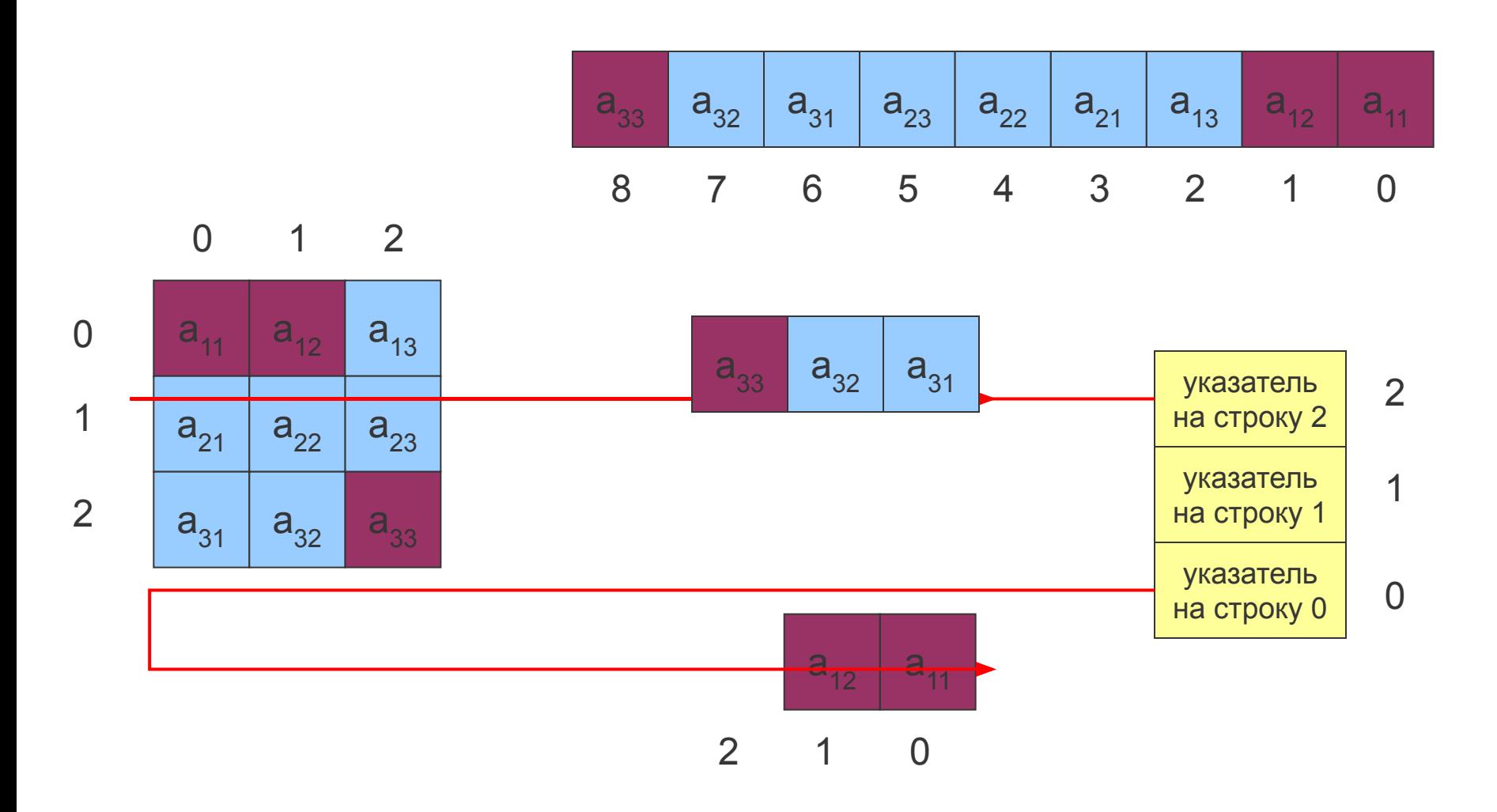

72
## Сравнение подходов представления двумерных массивов

#### Одномерным массивом

- более простые манипуляции с кучей
- менее удобная нотация  $\Box$ обращения к элементу  $mtx[n*N+m]$
- память выделяется для  $\Box$ всего массива сразу; неудобно для представления разреженных массивов

Массивом указателей  $\blacksquare$ 

- более сложное выделение  $\Box$ памяти (сначала для массива указателей, потом для строк) и освобождение ПАМЯТИ
- более удобная нотация  $\Box$ обращения к элементу  $mtx[n][m]$
- есть возможность выделять  $\Box$ память для строк по мере необходимости; более удобно для представления разреженных массивов

## Размер блока

```
int size = 0;
```

```
scant("%d", & size);
```

```
char *ptr = (char*) malloc(size);
```

```
• что будет, если пользователь введет
  \Box 0
 \Box -1
```
п динамическое создание структуры

```
Triangle *pt =
  (Triangle*) malloc(sizeof(Triangle));
if(pt != NULL) { }
```
// как обратиться к полю структуры?  $(*pt)$ .isFilled = false;

## Доступ к полям структур с помощью операции ->

(\*pt).isFilled MOXHO 3AMEHUTb Ha pt->isFilled

 $if(pt != NULL) { }$ 

 $pt \rightarrow isFilled = true;$ 

■ Динамическое создание массива структур

```
int n; scanf("%d", &n);
Triangle *pt = 
  (Triangle*) malloc(n*sizeof(Triangle));
...
(*pt).isFilled = true;pt[0].isFilled = true;
pt[0]-\geq isFilled = true; //??
```
■ Массив указателей на структуры

```
Triangle* ptarr[10] = \{0\};for(int j = 0; j < 10; j++)ptarr[j] =(Triangle*)malloc(sizeof(Triangle));
...
```

```
ptarr[0].isFilled = true; //??
ptarr[0]->isFilled = true;
```
■ Динамическое размещение массива указателей

```
int n; scanf("%d", &n);
Triangle **ptr = 
  (Triangle**)malloc(n*sizeof(Triangle*));
for(int j = 0; j < n; j++)ptr[j] =(Triangle*)malloc(sizeof(Triangle));
```

```
...
ptr[1]->isFilled = true;
```
# АТД

#### **■ Абстрактный Тип Данных**

- ❑ обобщенная форма представления данных
- ❑ набор операций с данными

#### ■ Примеры АТД

- ❑ списки
	- **очередь**
	- $\blacksquare$  стек
	- ...
- ❑ деревья
	- бинарное
	- B-дерево
	- красно-черное
	- ...
- ❑ ассоциативные массивы
- ❑ графы
- ❑ ...

## Списки

- Список упорядоченное конечное множество элементов, каждый из которых имеет связь с другим ЭЛЕМЕНТОМ
	- размер списка  $\Box$
	- тип элементов
	- операции с элементами списка  $\Box$

## Реализация АТД на С

- **МАССИВЫ I**
- структуры m.
- указатели  $\mathbb{R}^3$

контейнер

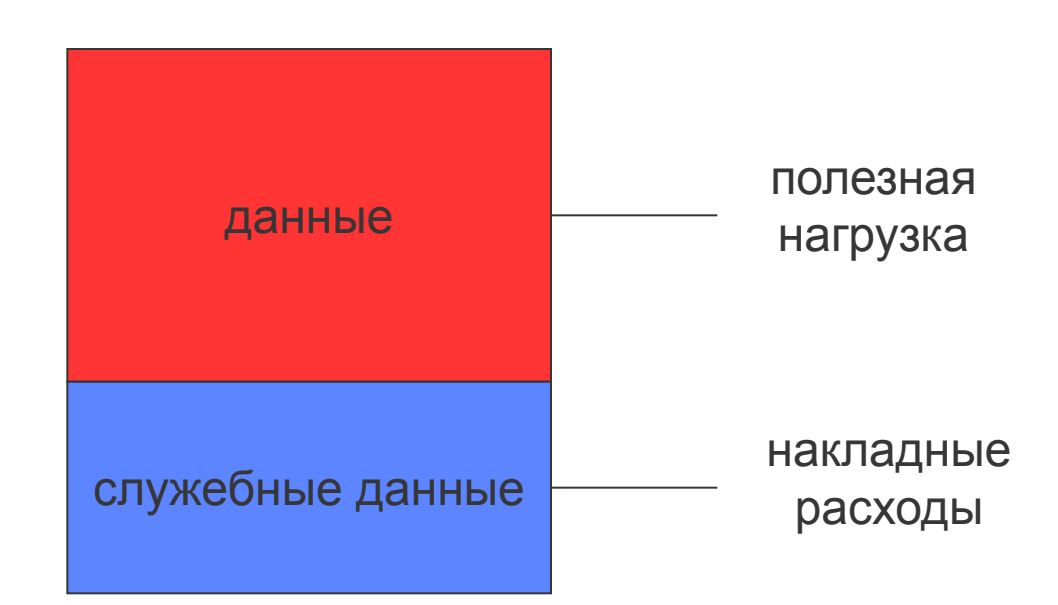

## Реализация списка на основе указателей

```
struct list item t
{
 // полезная нагрузка
 list item t *next;
};
```
#### Создание списка

```
struct list item t
\{void *data;
  list item t *next;
};
list item t *i1 = malloc(sizeof(list item t));
i1->data = "one";
i1->next = NULL;
list item t *i2 = malloc(sizeof(list item t));
i1->data = "two";
i1->next = NULL;
i1->next = i2;
                                 "one"
                                            NULL
                                                 "two"
```
## Пример работы со списком

```
list t l = new list();
print(l);
append(1, "one") ;
append(l,"two");
int *array = (int*) malloc(sizeof(int) *100);
insert(l, array, 0);
print(l);
int idx = \text{find}(1, "two");delete(l, 2);
delete(l, array);
delete_list(l);
```
#### Список на основе указателей

```
struct list_item
{
 void *data;
 list item *next;
};
struct list
{
 list item *head, *tail;
};
```
## Добавление элемента в конец

```
void append(list l, void *d) {
  list item *li =(list item*)malloc(sizeof(list item));
  \exists i ->data = d;
  \text{li}\text{-}\text{break} = \text{NULL};
  if(1->head == NULL)l->tail = l->head = li;
  else
  l->tail = l->tail->next = li;
```
}

#### Удаление элемента из списка

```
void delete(list *l, void *d) {
  for(list item *li = l->head, *prev = NULL;
   li != NULL;
   prev = li, li = li->next)if(li->data == d) {
       if (li != l->tail && li != l->head) {
          prev\rightarrow next = li\rightarrow next;}
       else {
           if(li == 1->head)
              l->head = li->next;
           if(li == l->tail)l->tail = prev;
       }
       free(li);
       break;
    }
```
}

## Реализации АТД

- библиотеки исходных кодов
	- ❑ macros-based
- внешние библиотеки
	- ❑ Glib (from GNOME project)
		- https://developer.gnome.org/glib/

## Резюме

- Указатели в С/С++ это мощный инструмент, позволяющий осуществлять непосредственный доступ к памяти процесса (программы). Пользоваться ими нужно с осторожностью!
- если программе нужна память на этапе выполнения, то она может получить её из кучи, а затем должна вернуть её обратно

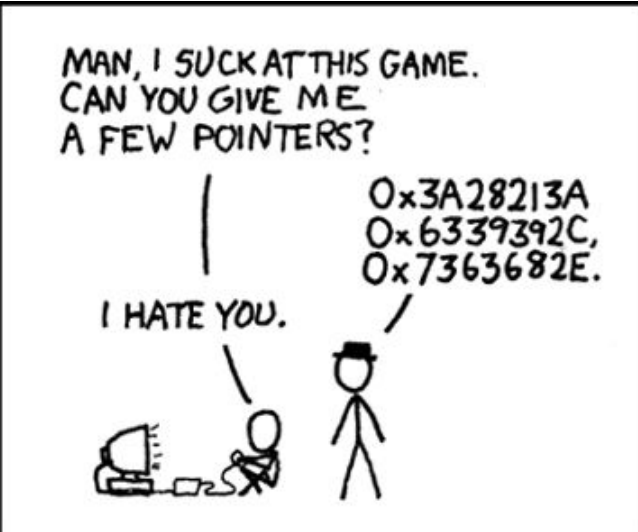